# **PostgreSQL Monitoring Day**

### with Zabbix & **Postgres Professional**

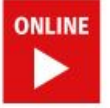

### Anastasia Lubennikova

Sr. Database Developer (Postgres Professional), PostgreSQL contributor

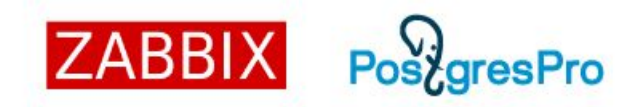

# **New Monitoring-Related Features** in PostgreSQL 13

7 PM CET

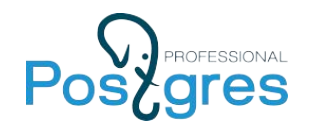

### **About me**

### ● PostgreSQL contributor since 2015

- Index-only scan for GiST
- Microvacuum for GiST
- B-tree INCLUDE clause
- B-tree deduplication
- pg\_probackup co-maintainer
- Tier 3 support for PostgreSQL and PostgresPro solutions
- Education and mentoring

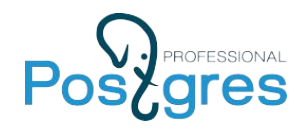

### **Agenda for today's talk**

- Query sampling
- WAL usage statistics
- Progress reporting
- New system views

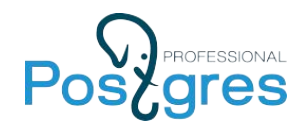

### **Query sampling**

- log statement
- log min duration statement

New in Pg 13:

- log statement sample rate
- log min duration sample

Always set log min duration sample < log min duration statement.

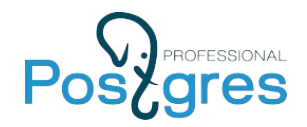

## **Query sampling (example)**

### pgbench -i -s 100 postgres

### pgbench -c 10 -t 100000 postgres

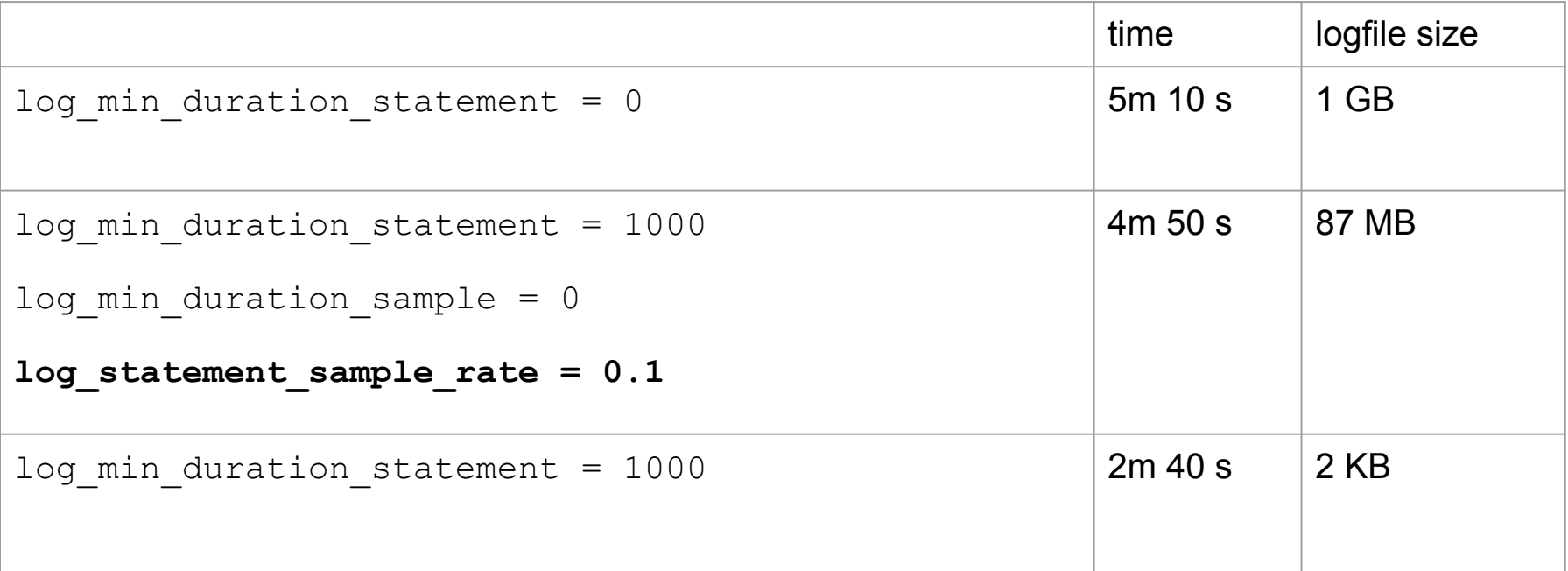

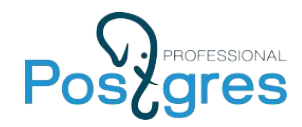

### **Prepared statement parameter logging**

- log parameter max length
- log parameter max length on error

```
ERROR: division by zero
STATEMENT: SELECT 1/$1
```
SET log parameter max length on error =  $1024$ 

ERROR: division by zero **CONTEXT: extended query with parameters: \$1 = '0'** STATEMENT: SELECT 1/\$1

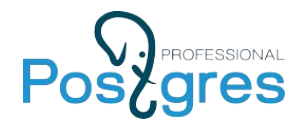

### **WAL statistics in EXPLAIN and auto\_explain**

CREATE TABLE test (id int, data char(1000));

EXPLAIN (ANALYZE, **WAL**)

INSERT INTO test SELECT i, i::text FROM generate series(1,1000) as i;

Insert on test (cost=0.00..17.50 rows=1000 width=4008)

(actual time=8.219..8.221 rows=0 loops=1)

#### **WAL: records=1001 fpi=1 bytes=1071241**

-> Function Scan on generate series i

(cost=0.00..17.50 rows=1000 width=4008)

(actual time=0.234..1.027 rows=1000 loops=1)

Planning Time: 0.096 ms

Execution Time: 8.284 ms 7

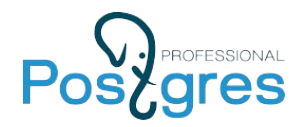

### **WAL statistics in autovacuum log**

#### SET log autovacuum min duration = 0

automatic vacuum of table "postgres.public.test": index scans: 0 pages: 3428 removed, 0 remain, 0 skipped due to pins, 0 skipped frozen tuples: 6001 removed, 0 remain, 0 are dead but not yet removable, oldest xmin: 6210665 buffer usage: 10295 hits, 2 misses, 3 dirtied avg read rate: 0.167 MB/s, avg write rate: 0.251 MB/s system usage: CPU: user: 0.01 s, system: 0.01 s, elapsed: 0.09 s  **WAL usage: 7719 records, 3 full page images, 518517 bytes**

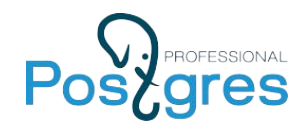

## **WAL statistics in pg\_stat\_statements**

SELECT query, wal records, wal fpi, wal bytes FROM pg stat statements;

query | explain (analyze, wal) insert into test select i, i::text from generate series(1,1000) as i **wal\_records | 1001 wal\_fpi | 1 wal\_bytes | 1071241**

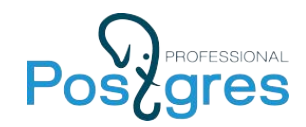

## **Planning time in pg\_stat\_statements**

### Breaks backward compatibility!

SET pg\_stat\_statements.track\_planning TO true; SELECT query, **total\_plan\_time, min\_plan\_time, max\_plan\_time, mean\_plan\_time** FROM pg\_stat\_statements;

query | select from test t1 inner join test t2 on t1.id = t2.id **total\_plan\_time | 1.280523 min\_plan\_time | 0.098761 max\_plan\_time | 0.250417**

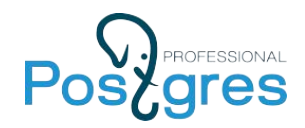

## **Leader pid in pg\_stat\_activity**

SELECT query, **leader\_pid**,

array agg(pid) filter(WHERE leader pid != pid) AS members FROM pg\_stat\_activity WHERE leader\_pid IS NOT NULL GROUP BY query, leader\_pid;

query | select \* from test;

**leader\_pid |** 31630

**members |** {32269,32268}

[https://rjuju.github.io/postgresql/2020/02/06/new-in-pg13-leader\\_pid.html](https://rjuju.github.io/postgresql/2020/02/06/new-in-pg13-leader_pid.html) <sup>11</sup>

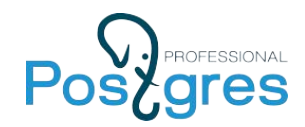

### **Progress reporting**

- [pg\\_stat\\_progress\\_basebackup](https://www.postgresql.org/docs/13/progress-reporting.html#BASEBACKUP-PROGRESS-REPORTING)
- [pg\\_stat\\_progress\\_analyze](https://www.postgresql.org/docs/13/progress-reporting.html#ANALYZE-PROGRESS-REPORTING)

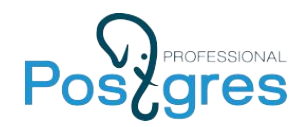

### **pg\_shmem\_allocations**

- [pg\\_shmem\\_allocations](https://www.postgresql.org/docs/13/view-pg-shmem-allocations.html)
- [pg\\_stat\\_slru](https://www.postgresql.org/docs/13/monitoring-stats.html#MONITORING-PG-STAT-SLRU-VIEW)

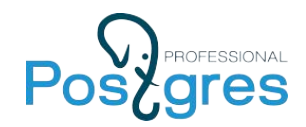

### **Wait events changes**

Breaks backward compatibility!

Wait events renamed to improve consistency:  $Hash/Batch/Allocation$   $\rightarrow$  HashBatchAllocate  $ControlFileLock \rightarrow ControlFile$  $c$ log  $\rightarrow$  XactBuffer AsyncCtlLock → NotifySLRU

New wait events:

VacuumDelay BackupWaitWalArchive, RecoveryPause RecoveryConflictSnapshot, RecoveryConflictTablespace

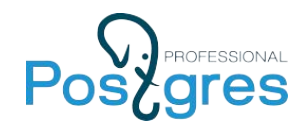

## **track\_activity\_query\_size**

● Updated upper limit to 1MB

The 'max\_connections \* track\_activity\_query\_size' amount of memory is allocated at database startup time.

https://www.cybertec-postgresgl.com/en/fixing-track\_activity\_query\_size-in-postgresgl-conf/

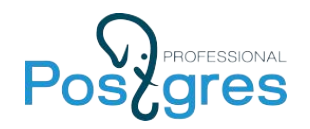

## **New in PostgreSQL 13**

- 1. Query sampling
- 2. CONTEXT for failure of parameterized queries
- 3. EXPLAIN WAL statistics
- 4. autovacuum WAL statistics
- 5. Per-statement WAL statistics
- 6. pg\_stat\_statements: Planning Time
- 7. pg\_stat\_activity: leader\_pid for Parallel Query
- 8. pg stat progress basebackup
- 9. pg stat progress analyze
- 10. pg\_shmem\_allocations
- 11. pg stat slru
- 12. Additional & renamed wait events
- 13. track activity query size limit increase

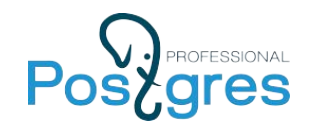

# Thank you for attention!

# [a.lubennikova@postgrespro.com](mailto:a.lubennikova@postgrespro.com)

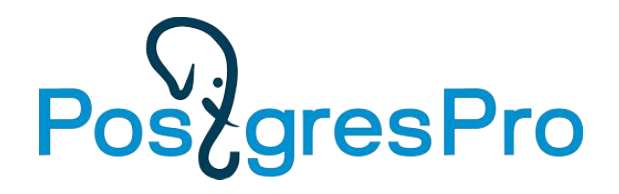

# **<https://postgrespro.com/>**

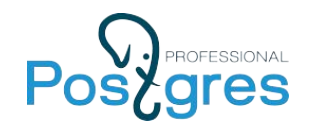

### **New things to monitor**

- B-tree index bloat
	- $\circ$  Previously it was an important thing to monitor. New optimization is intended to eliminate bloat.

So, this metric is not relevant anymore:

[https://wiki.postgresql.org/wiki/Show\\_database\\_bloat](https://wiki.postgresql.org/wiki/Show_database_bloat)

- Parallel VACUUM resource consumption
- Disk based hash aggregation
	- o hash mem multiplier